# **RENDA PENA**

*AGENT*

*For*

## **Cara Penggunaan Bagi Admin Menggunakan PC**

1. Buka Aplikasi Web Browser anda

O & https://accounts.google.com/v3/sign

 $\bigcup$  G Gmail

 $\leftarrow \quad \rightarrow \quad C \quad \text{\'et}$ 

2. Login Gmail dengan akun email yang terdaftar

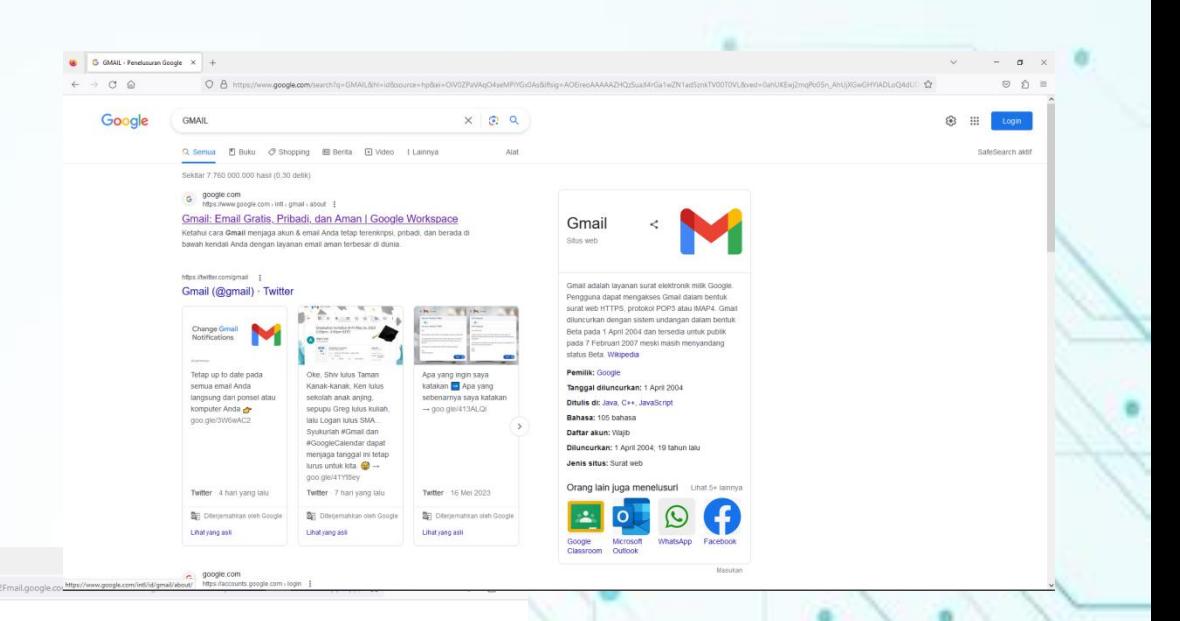

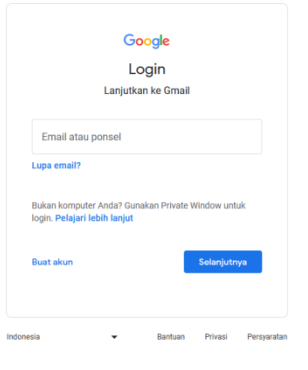

## 3. Jika Login sukses, masuk ke Drive dan buka Database sistem KARTU KENDALI PERALATAN KEBENCANAAN menggunakan google spreadsheet

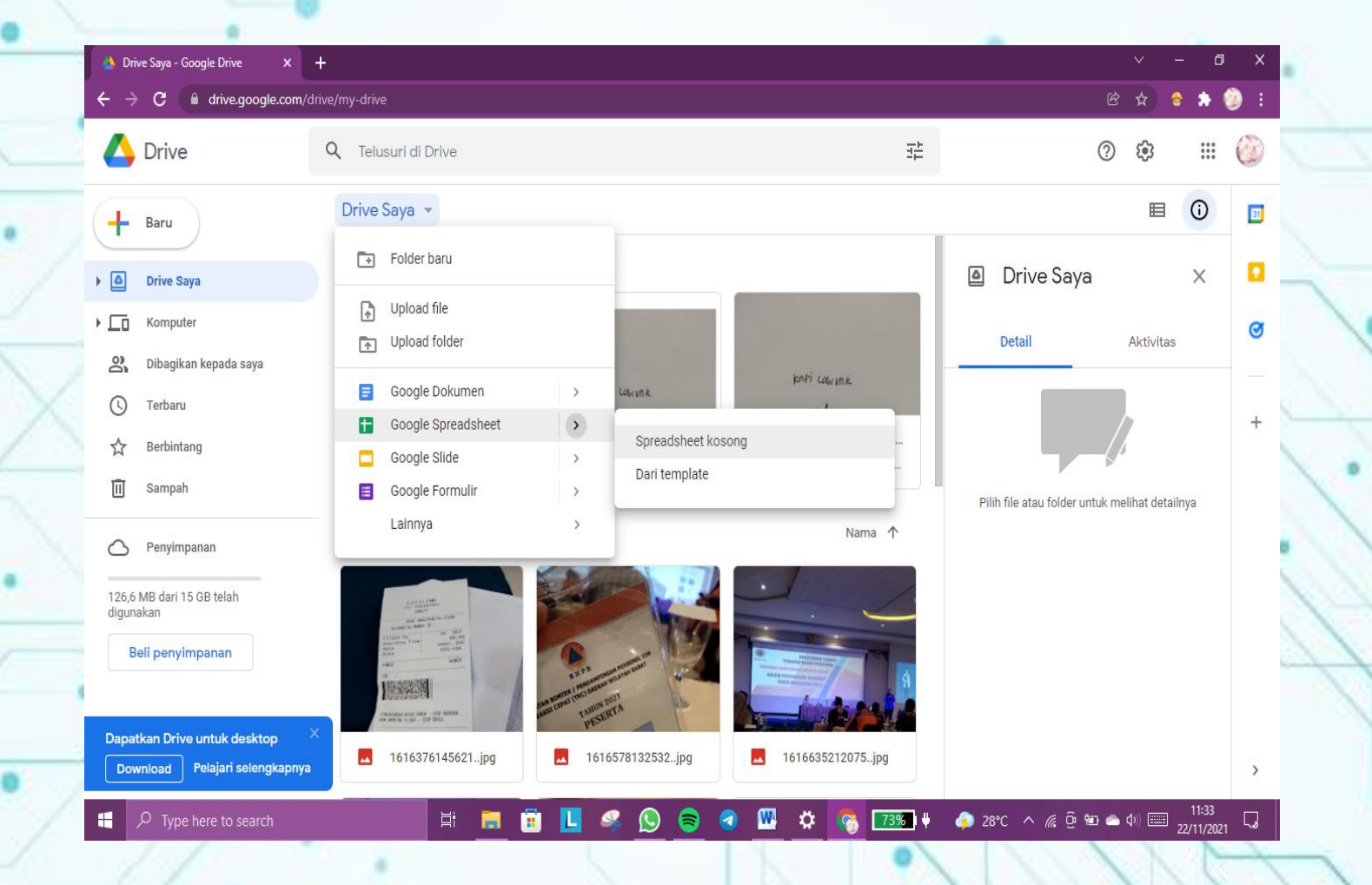

- 4. Lakukan input data peralatan yang masuk ataupun yang keluar.
- 5. Sesuaikan penginputan didatabase dengan yang manual
- 6. Share link database agar bisa diakses user yang ditentukan

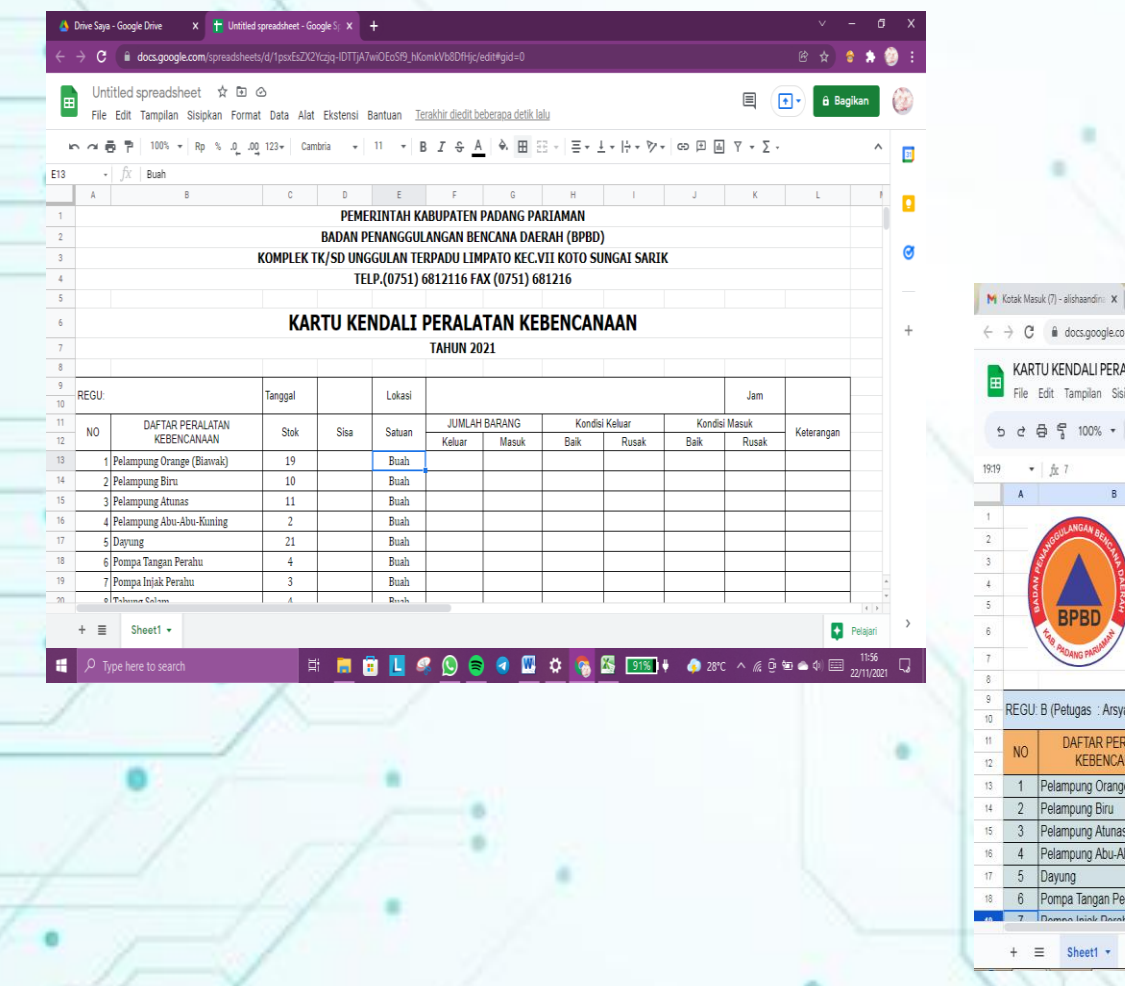

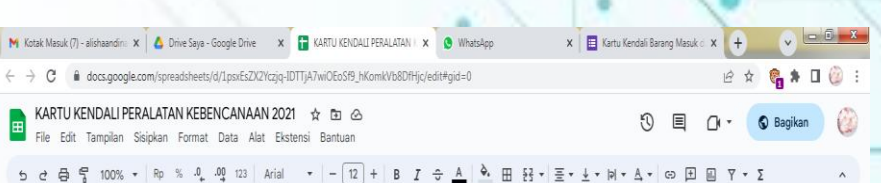

PEMERINTAH KABUPATEN PADANG **BADAN PENANGGULANGAN BENCANA DAERAH (BPBD)** KOMPLEK TK/SD UNGGULAN TERPADU LIMPATO KEC.VII KOTO SUNGAI SARIK TELP.(0751) 6812116 FAX (0751) 681216

#### KARTU KENDALI PERALATAN KEBENCANAAN

**TAHUN 2022** 

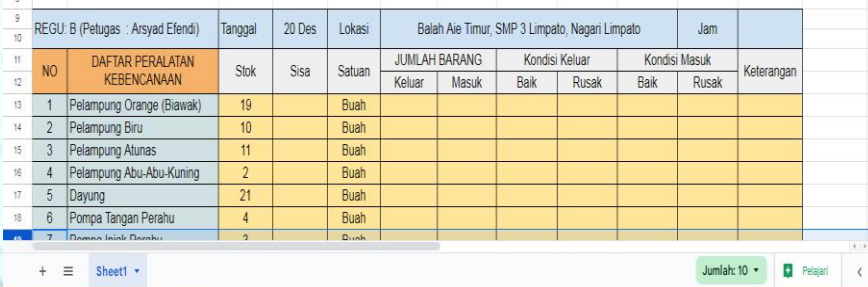

## **CARA PENGGUNAAN UNTUK USER MELALUI SMARTPHONE**

1. Buka link yang telah dibagikan admin diponsel anda

> **[https://bit.ly/KartuKendali\\_](https://bit.ly/KartuKendali_PeralatanBPBDPadangPariaman) [PeralatanBPBDPadangParia](https://bit.ly/KartuKendali_PeralatanBPBDPadangPariaman)**

### **[man](https://bit.ly/KartuKendali_PeralatanBPBDPadangPariaman)**

2. Setelah berhasil masuk ke aplikasi melalui link tersebut isi data yang diminta

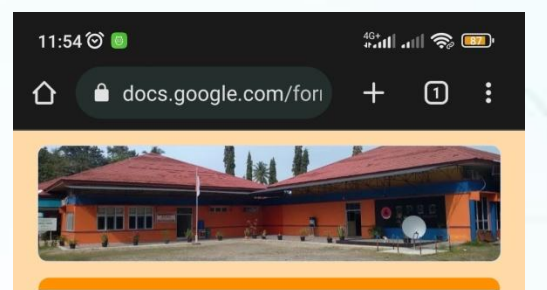

Kartu Kendali Barang Masuk dan Barang Keluar di Gudang Peralatan BPBD Kabupaten Padang Pariaman

Data peralatan BPBD Kabupaten Padang Pariaman yang dipakai saat terjadi bencana dilapangan periode tahun 2021

Login ke Google untuk menyimpan progres. Pelajari lebih lanjut

\* Menunjukkan pertanyaan yang wajib diisi

 $\odot$ 

Email \*

Email Anda

 $\blacksquare$ 

3. Setelah login ke Aplikasi berhasil. Akan tampil halaman menuju database KARTU **KENDALI PERALATAN KEBENCANAAN** 

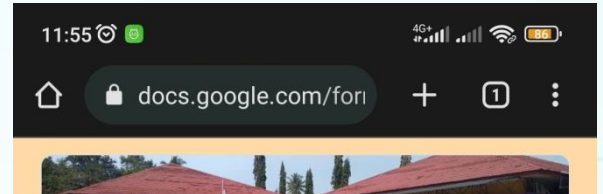

Kartu Kendali Barang Masuk dan Barang Keluar di Gudang **Peralatan BPBD** Kabupaten Padang Pariaman

Login ke Google untuk menyimpan progres. Pelajari lebih lanjut

Klik Link Berikut Untuk Melihat Data Kartu Kendali Peralatan Kebencanaan **Tahun 2021** 

https://docs.google.com/spreadsheets/d/1psx EsZX2Yczjq-IDTTjA7wiOEoSf9\_hKomkVb8DfHjc/edit? usp=sharing

 $\begin{picture}(25,25) \put(0,0){\line(1,0){15}} \put(15,0){\line(1,0){15}} \put(15,0){\line(1,0){15}} \put(15,0){\line(1,0){15}} \put(15,0){\line(1,0){15}} \put(15,0){\line(1,0){15}} \put(15,0){\line(1,0){15}} \put(15,0){\line(1,0){15}} \put(15,0){\line(1,0){15}} \put(15,0){\line(1,0){15}} \put(15,0){\line(1,0){15}} \put(15,0){\line(1$